Inspect n values, keep m: n varied, m is 1000

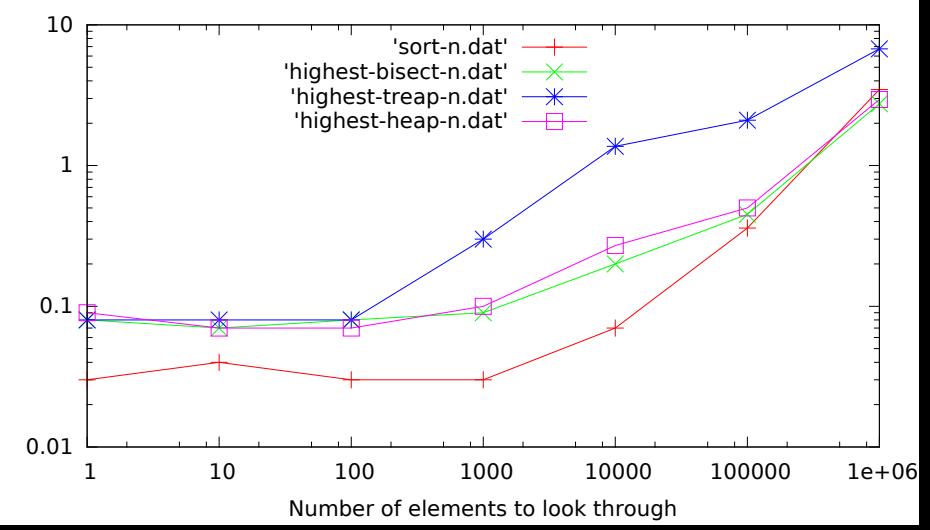